Everything You Always Wanted to Know About mia\_material\* (\* But Were Afraid to Ask) SIGGRAPH2013

Zap Andersson, Autodesk Inc.

AUTODESK.

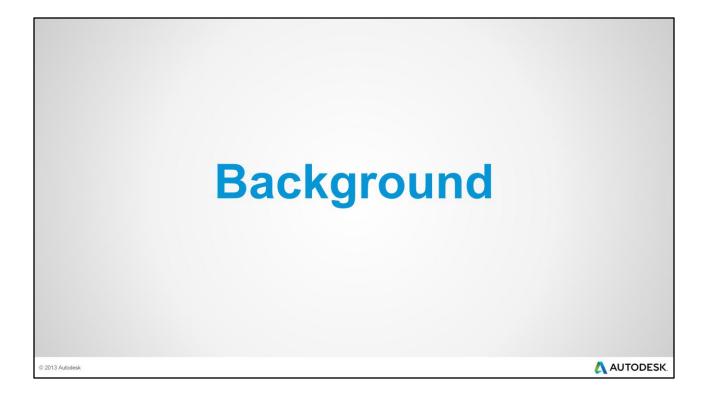

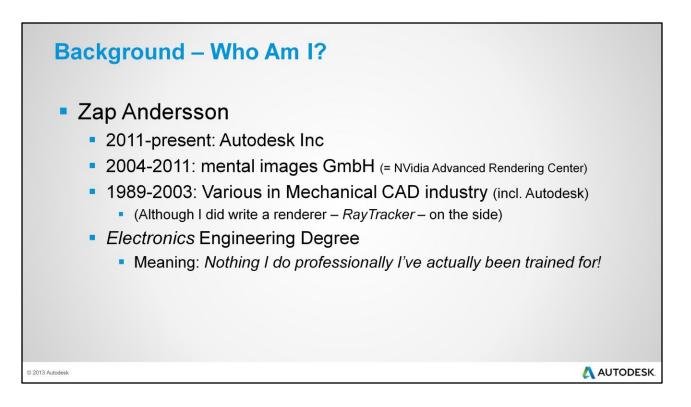

So who am I?

Zap Andersson. Since 2011 at Autodesk 2004-2011 mental images. That's the era we will be talking about here. Before this: Wasted decade-and-a-half in the mechanical CAD industry (deadly boring, athough I did write a renderer – *RayTracker* – on the side). Before this: Electronics degree. Teacher did try to teach limited programming in BASIC (and Pascal!), but... no.

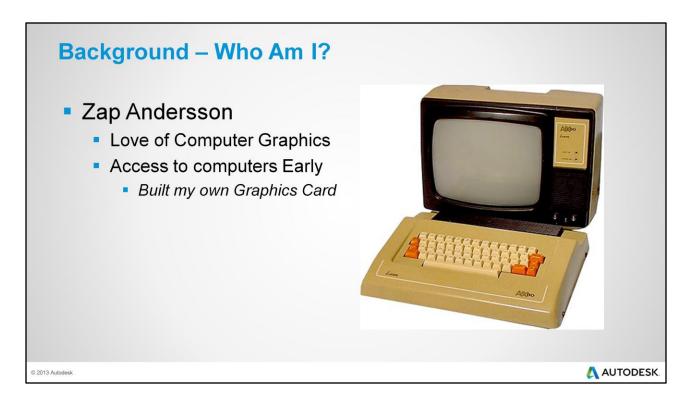

So who am I?

I always loved computer graphics. Creating images is in my blood. Touched my first mainframe computer in 1976 and was hooked. Then, since my Brother worked at Luxor, who built the swedish ABC80 computer, access to computers very early (1979-). However, graphics of 78x72 pixels... not good enough. Built my own graphics card, 240x240 pixels, 16 *glorious* shades of gray ☺ Wrote first raytracer. In BASIC. ☺

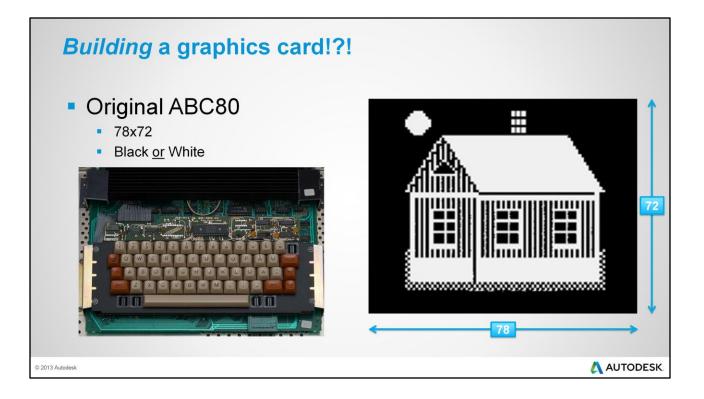

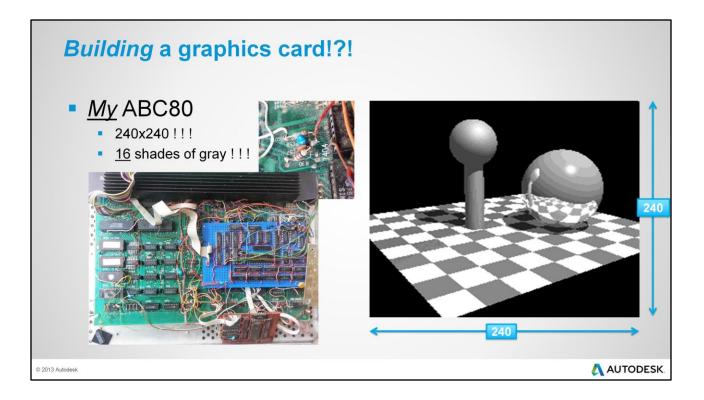

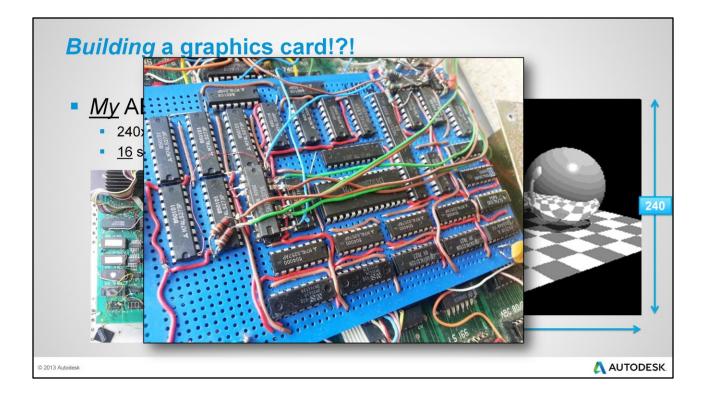

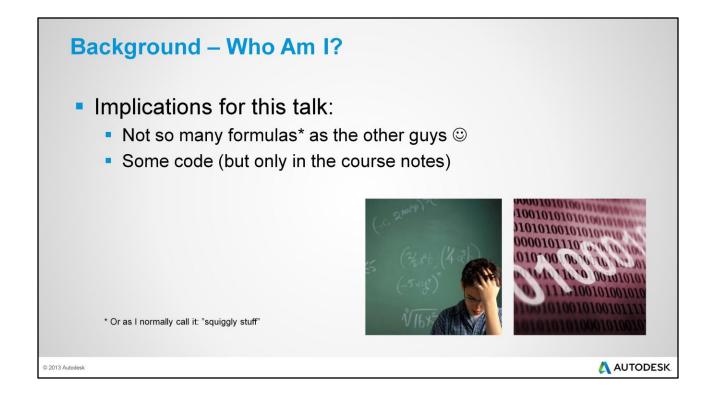

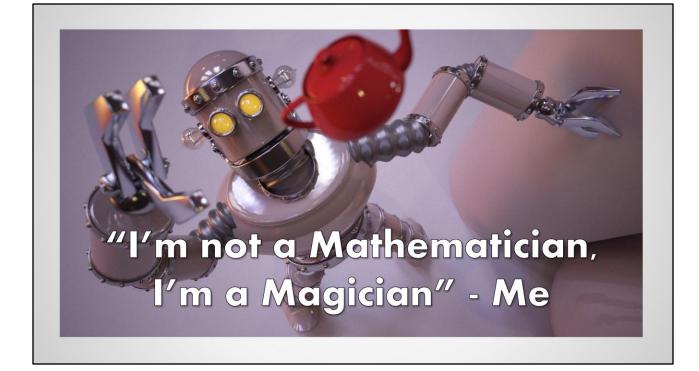

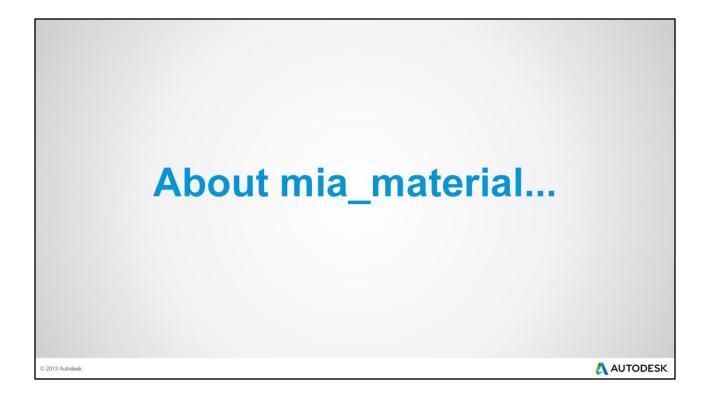

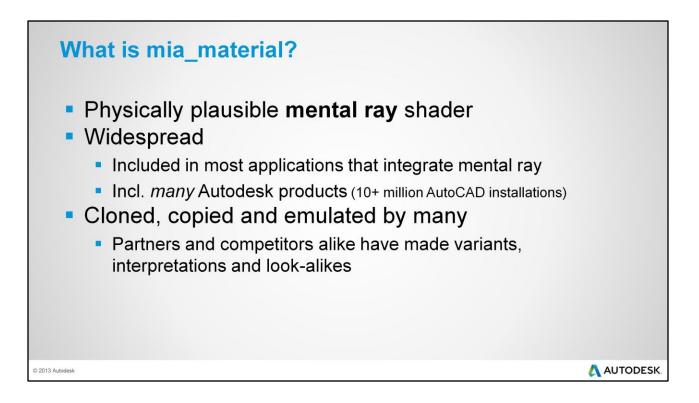

What are we going to talk about? The mental ray mia\_material shader. It's a physically plausible mental ray shader.

NOW, it is one of the most widespread shaders, included in pretty much every application that integrates mental ray. Specifically, almost every Autodesk application – which includes 10+ million AutoCAD's – since it is the foundation of the "Autodesk materials". Imitation is the sincerest form of flattery: the shader has been copied, cloned, interpreted or emulated from all sides – partners and competitors alike.

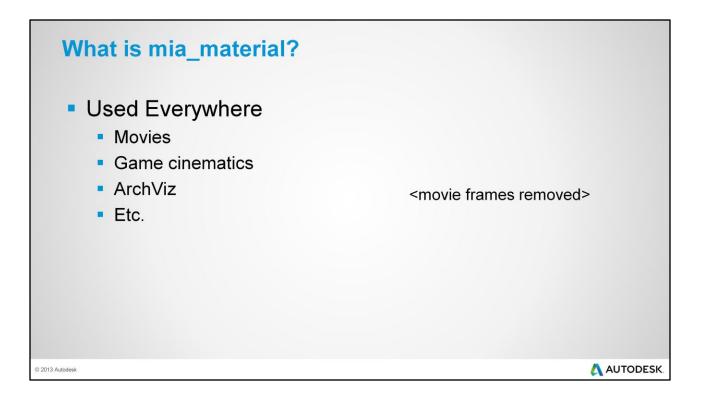

The shader has been used in everything from architectural visualization and spoon commercials to game cinematics and big budget hollywood movies.

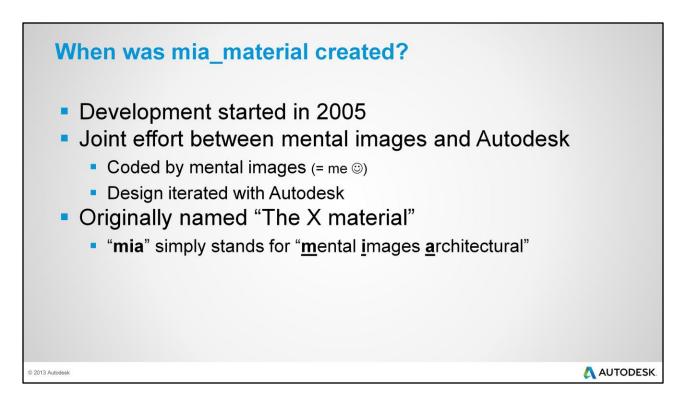

Originally written in 2005 by mental images, but with strong feedback from Autodesk. Special thanks to Pierre-Felix Breton and Daniel Levesque who were instrumental at the time.

Originally called "The X material". This can still be seen internally in the source code. "mia" simply means <u>mental images a</u>rchitectural.

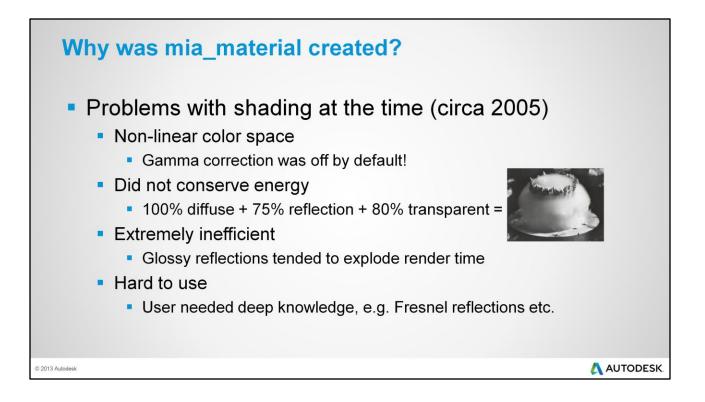

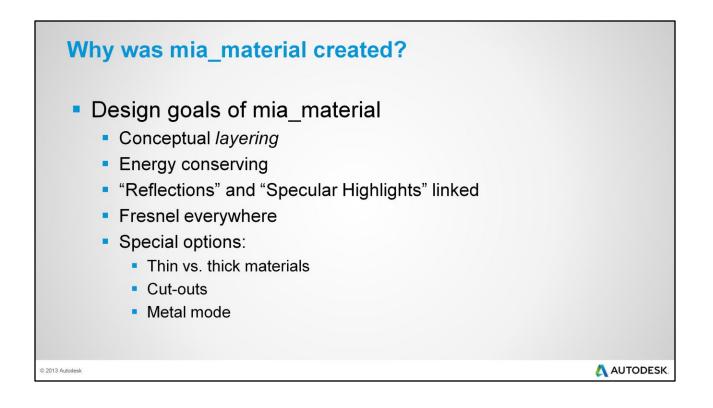

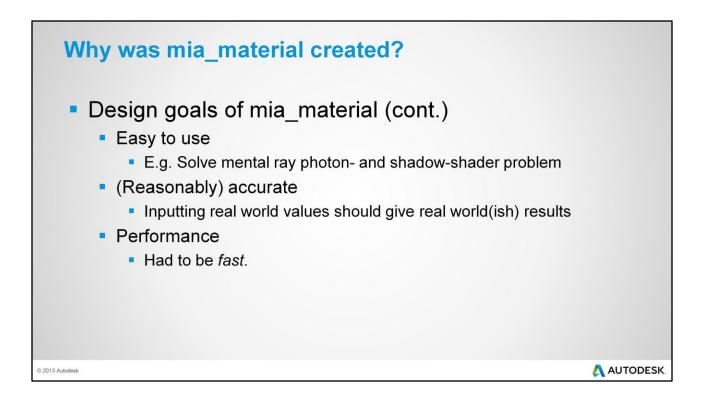

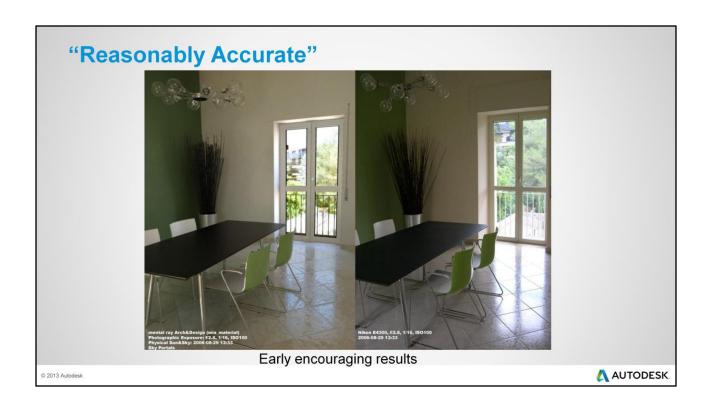

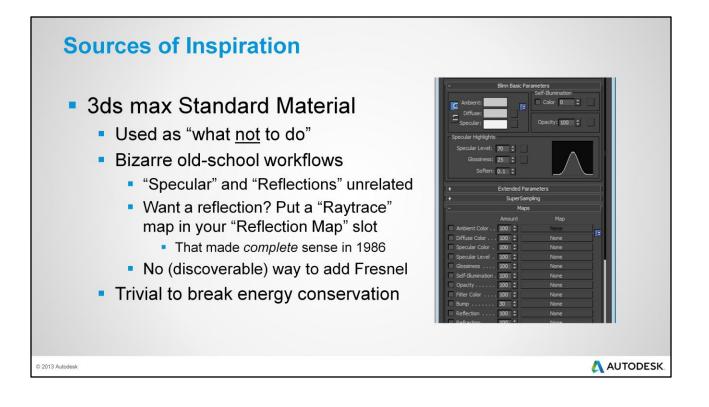

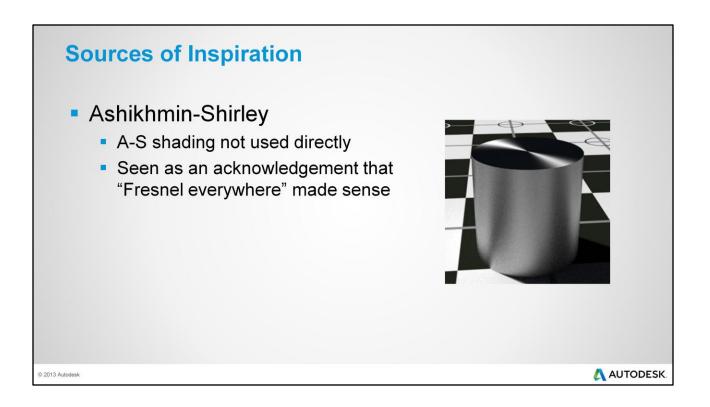

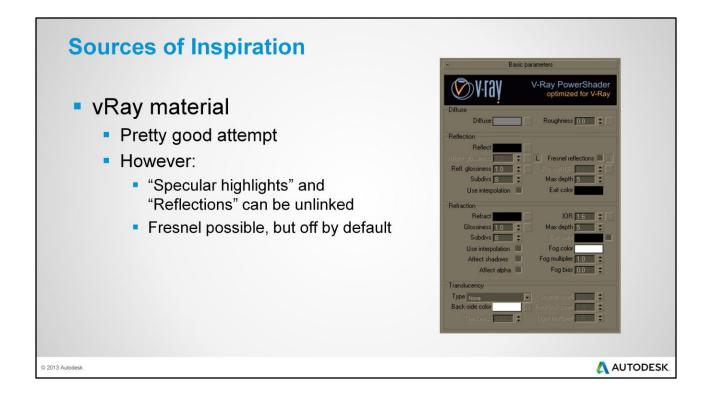

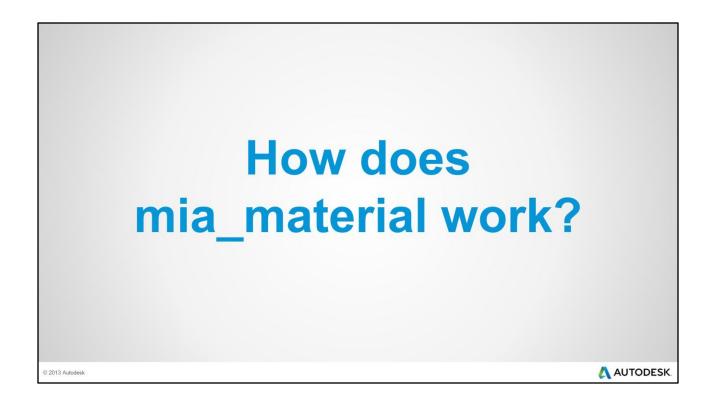

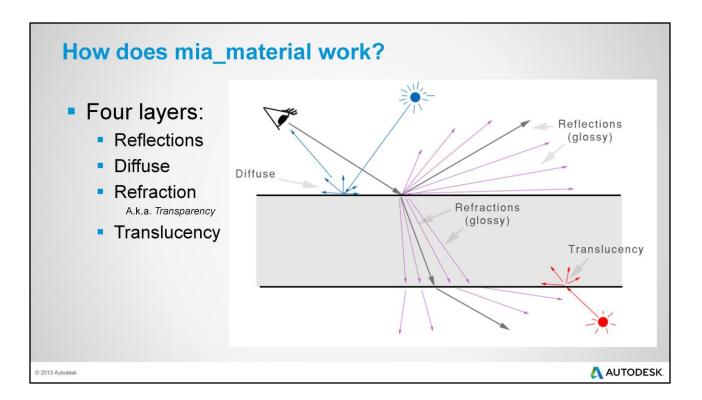

Basically four layers, top to bottom:

- Reflections (which can be glossy or specular)
- Diffuse (Oren Nayar <->Lambert)
- Transparency (also glossy or specular)
- Translucency (basically Lambertian shading on the "flip side")

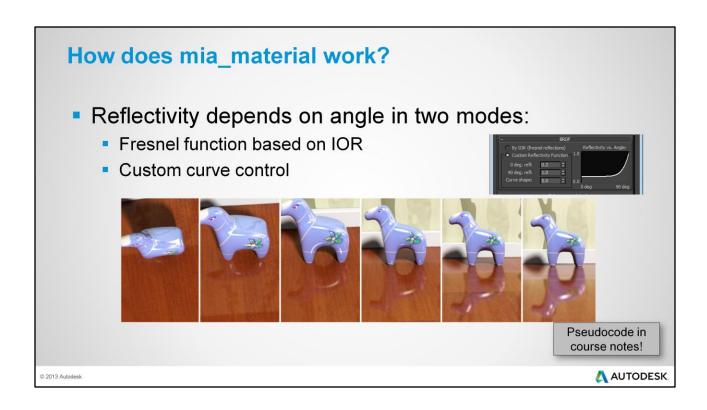

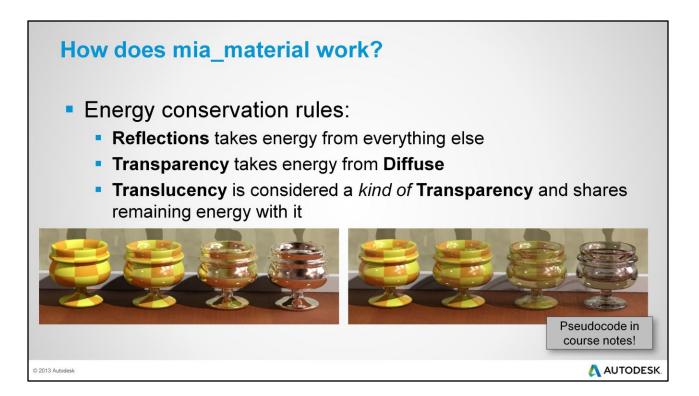

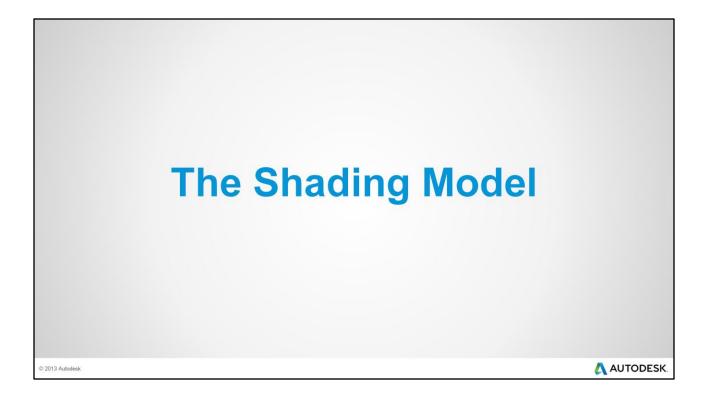

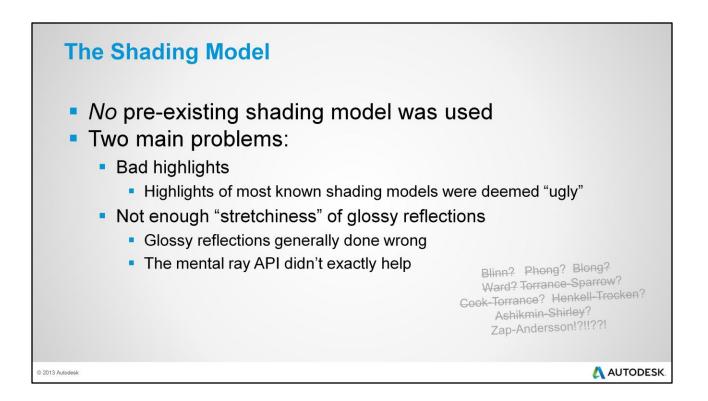

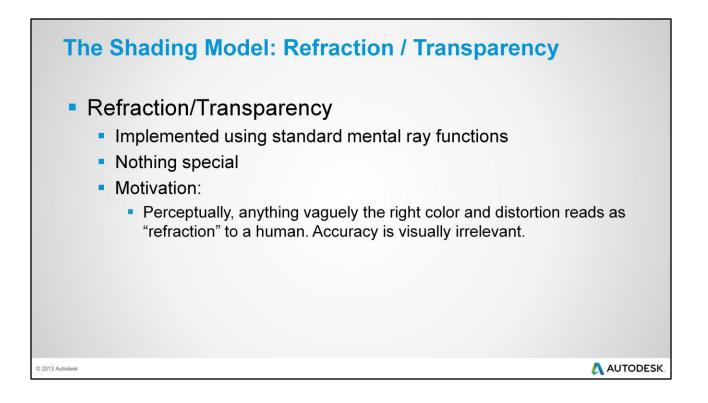

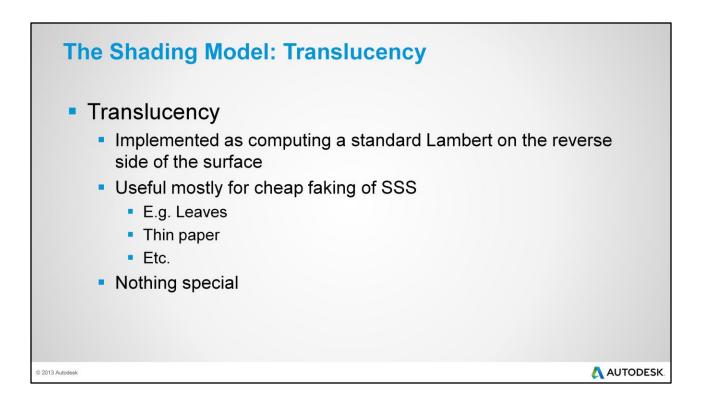

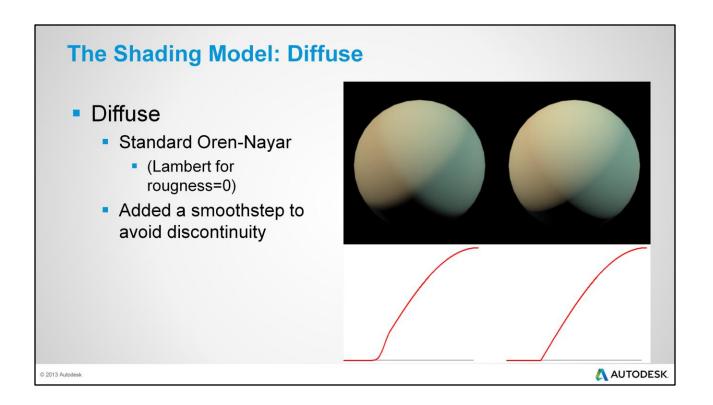

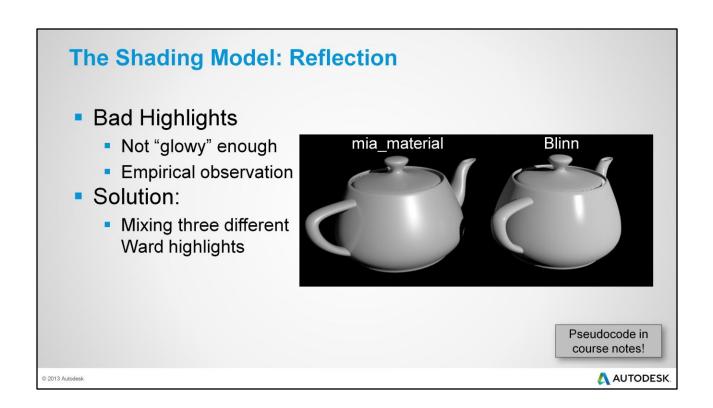

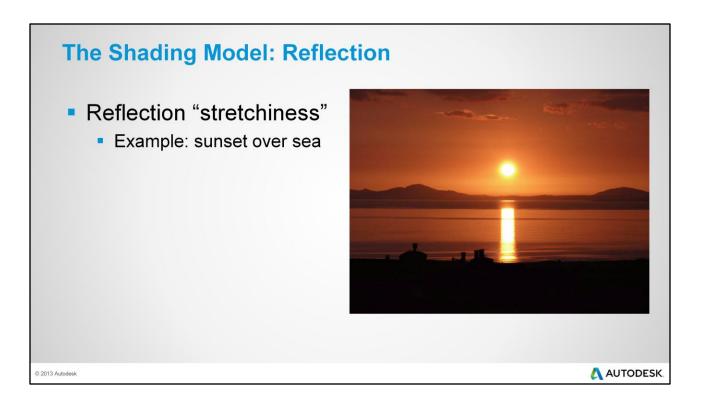

Stretchy reflection of the sun.

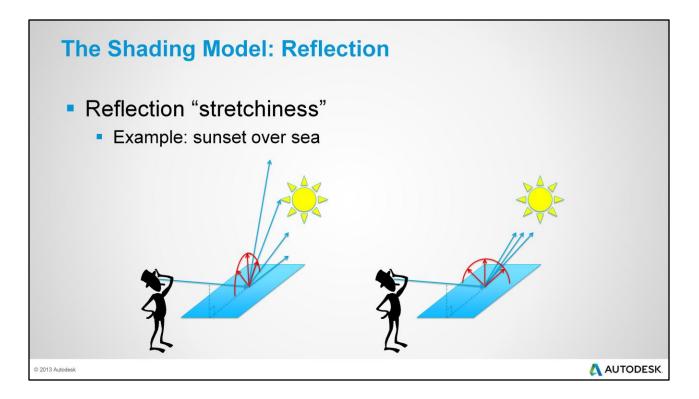

How reflection direction varies when the normal vector varies for near-grazing view angles.

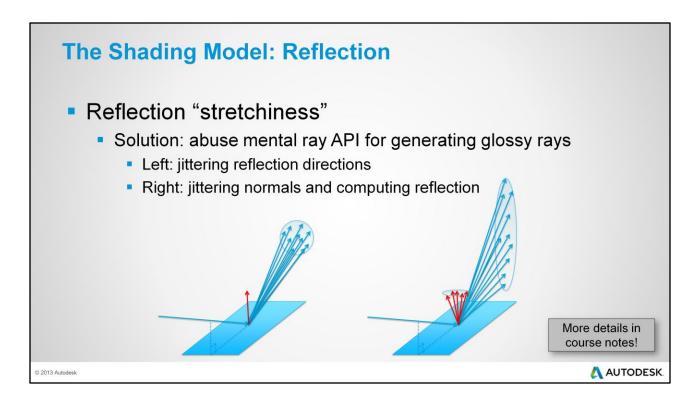

How this is implemented.

On left: Using <u>mi\_reflection\_dir\_anisglossy\_x()</u> as it was intended. On right: ABusing <u>mi\_reflection\_dir\_anisglossy\_x()</u> to instead modify the normal

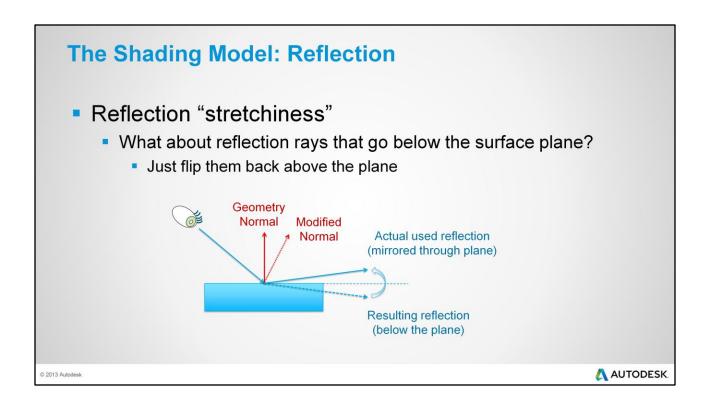

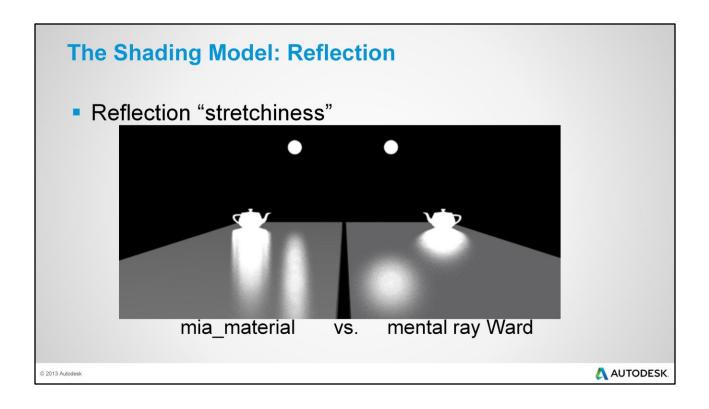

# **The Shading Model: Reflection**

The problem with all this:

© 2013 Autodesk

\Lambda AUTODESK

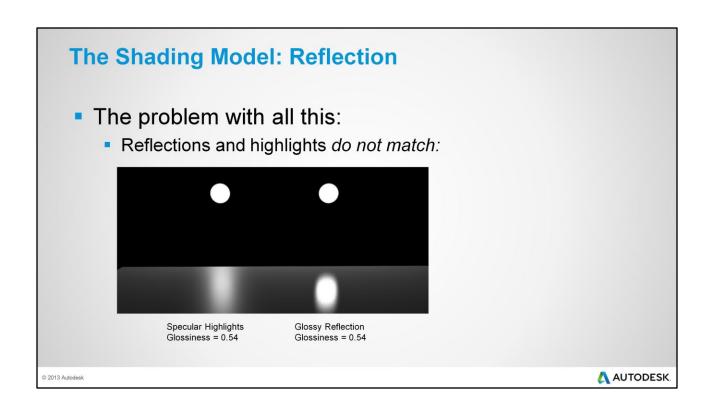

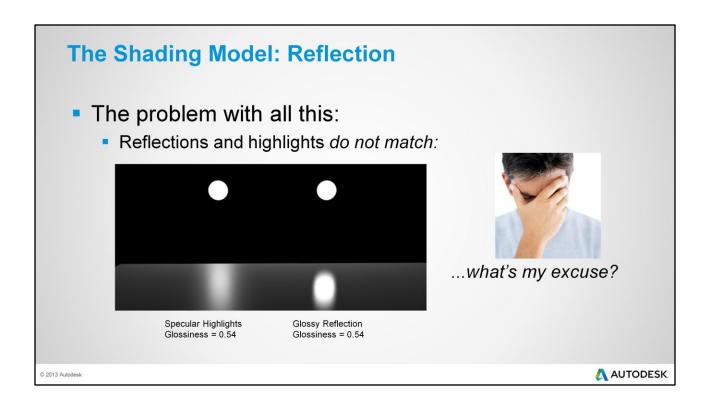

# "I'm not a Mathematician, I'm a Magician"

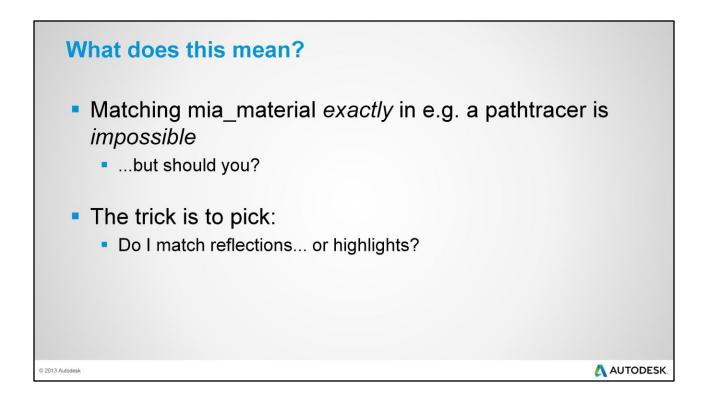

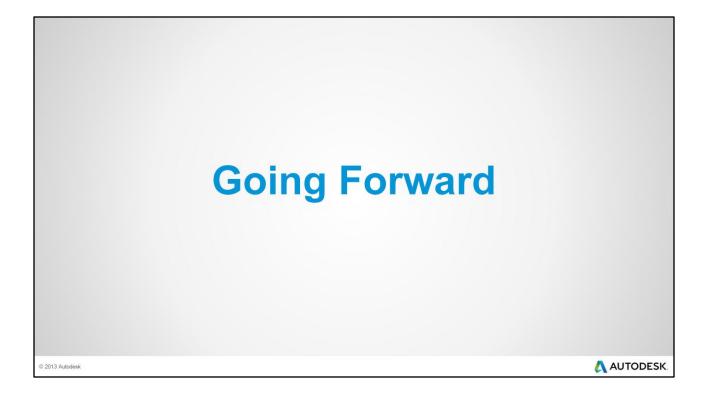

#### **Lessons Learned**

# Highlight "look" is important

- Gaussian "blob" / cosine-raisedto-a-power is desperately wrong
- Real highlight falloff is much more "exponential" in nature
- Nowadays, academic papers vindicate our empirical decision

#### Figure from

"<u>BRDF</u> Models for Accurate and Efficient Rendering of Glossy Surfaces" from Linköping University

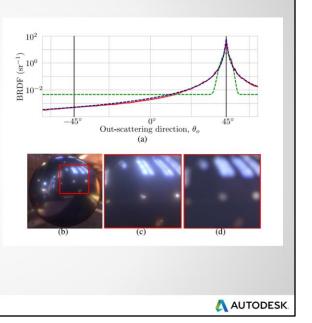

© 2013 Autodesk

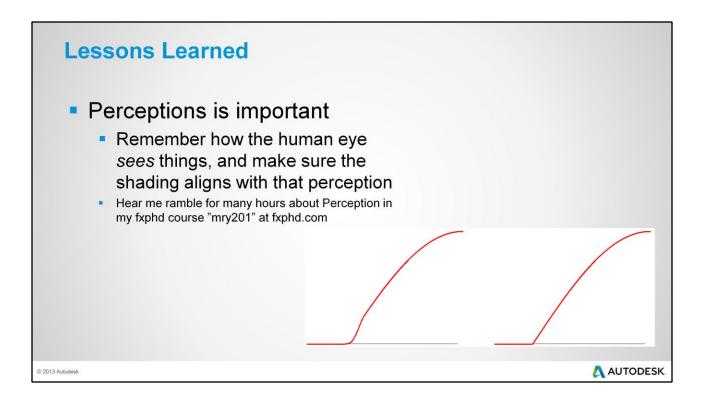

### **Lessons Learned**

Flexibility is important

mia\_material is limited to its four built-in layers
It is missing certain effects (SSS, etc.)

It is inefficient if mixed "traditionally"

A better solution is needed
...especially across platforms / renderers.
OSL? MDL?

mr users can look at MILA shader library:

http://forums.nvidia-arc.com

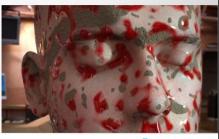

\Lambda AUTODESK.

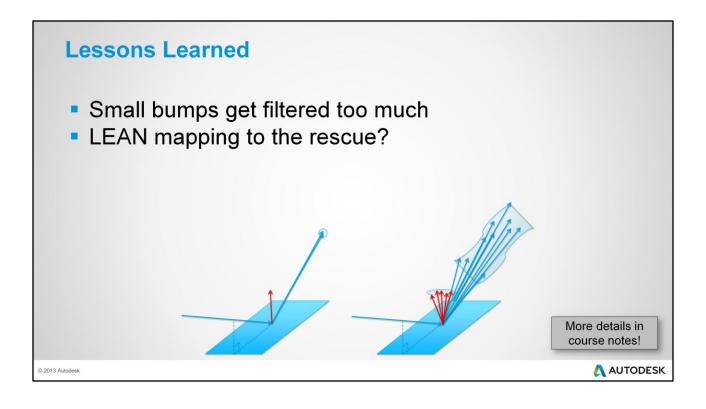

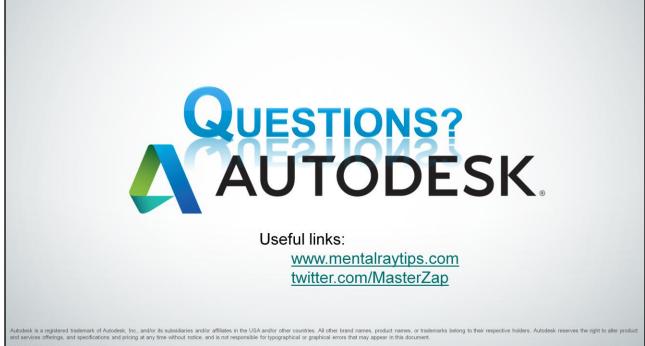

© 2013 Autodesk, Inc. All rights reserved.